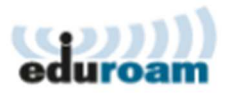

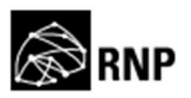

## **Guia para configuração do cliente Eduroam no IOS**

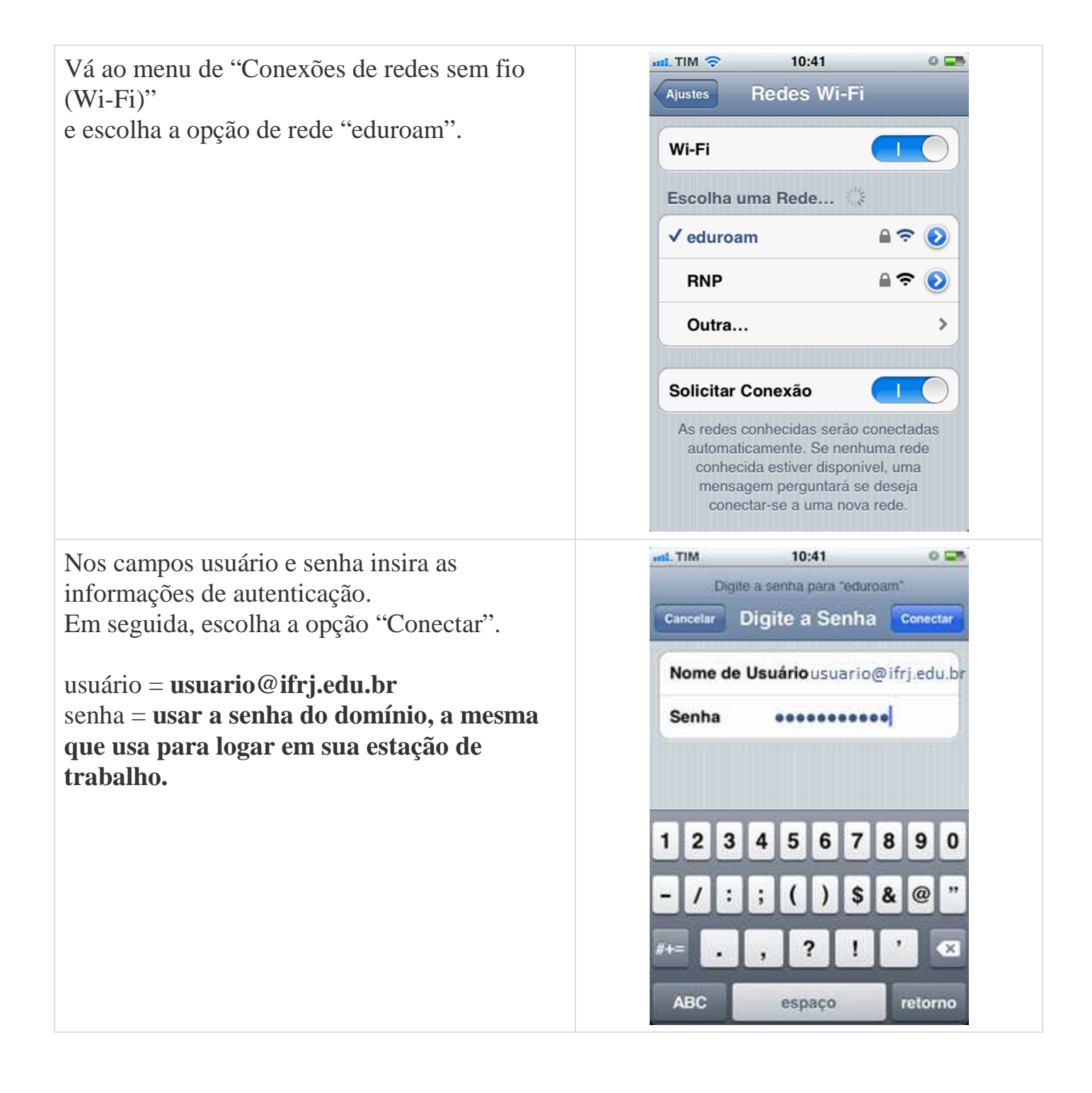

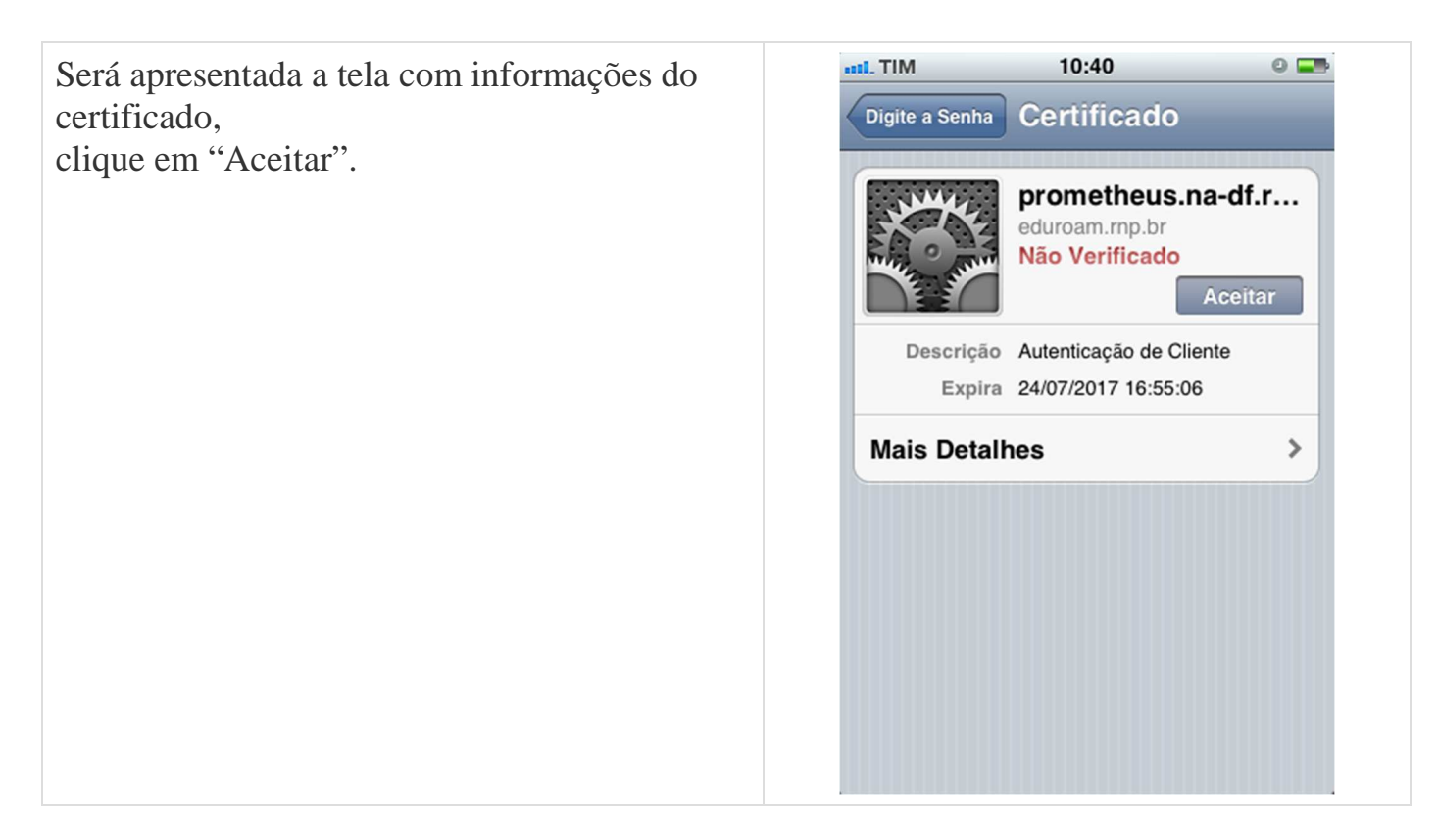

**Pronto, seu dispositivo está pronto para utilizar a rede eduroam.**